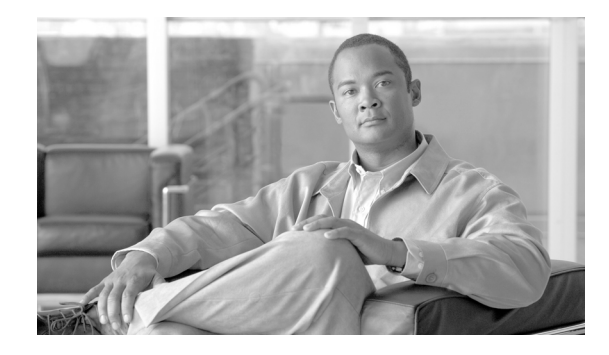

# **Cisco BTS 10200 Softswitch Support for SIP CPC and OLI Feature, Release 6.0.3**

#### **Last Updated: August 10, 2011**

The Cisco BTS 10200 Softswitch support for SIP Calling Party Category (CPC) and Originating Line Information (OLI) enables processing of CPC or OLI parameters received in the P-Asserted-ID (PAID) header or in the FROM header of a SIP invite message.

**Note** The implementation of this feature is based on the IETF internet draft—*Uniform Resource Identifier (URI) Parameters for indicating the Calling Party's Category and Originating Line Information (draft-patel-dispatch-cpc-oli-parameter-03.txt).*

## **Contents**

- **•** [Overview, page 1](#page-0-0)
- **•** [Feature Operation, page 2](#page-1-0)
- **•** [Provisioning the Feature, page 5](#page-4-0)
- **•** [Managing the Feature, page 7](#page-6-0)
- **•** [Additional References, page 8](#page-7-0)

## <span id="page-0-0"></span>**Overview**

A CPC is a type of user (or caller) who originates a call. It is used in PSTN for call routing and call screening purposes. The CPC extension values only refer to the common values defined in the ANSI/North American market. In ANSI ISUP, this information pertains to the OLI parameter. The OLI parameter is used to carry information related to the calling party and the class of service for a call.

The primary use for these parameters in BTS 10200 Softswitch is for interworking CPC and OLI information between SIP and ISUP.

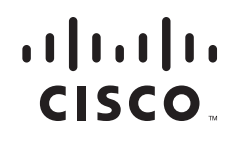

Before release 6.0.3, the BTS 10200 Softswitch supported this feature based on the IETF internet draft—*The Calling Party's Category tel URI Parameter, draft-mahy-iptel-cpc-02.txt*. Consequently, the BTS 10200 Softswitch supported sending or receiving of only **CPC** parameter in the PAID header of a SIP invite message.

With the new feature implementation, based on the

IETF draft—*draft-patel-dispatch-cpc-oli-parameter-03.txt*, the BTS 10200 Softswitch processes both **CPC** and/or **OLI** parameters received in the PAID or the FROM header of SIP invite message.

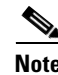

**Note** The BTS 10200 Softswitch is also backward compatible, where the OLI information is not sent or received in the SIP invite (as per *draft-mahy-iptel-cpc-02.txt*).

## <span id="page-1-0"></span>**Feature Operation**

A new token introduced for this feature is:

**• ENABLE\_OLI\_PARAM**—Specifies whether to enable or disable processing of a OLI parameter that may be added to the user part of a P-Asserted-ID or FROM header.

### **Inbound Call Operation**

When the BTS 10200 Softswitch SIP interface receives an invite message, it checks if the PAID header support is enabled in the **SOFTSW\_TG\_PROFILE** table (that is, **USE\_PAI\_HDR\_FOR\_ANI**=Y). When enabled, the PAID header parses the **cpc** and **oli** parameters based on the value of **ENABLE\_CPC\_PARAM** and **ENABLE\_OLI\_PARAM** tokens in the **SOFTSW\_TG\_PROFILE** table.

[Table 2](#page-2-0) provides information on processing of **CPC** and **OLI** parameters based on the values of **USE\_PAI\_HDR\_FOR\_ANI**, **ENABLE\_CPC\_PARAM**, and **ENABLE\_OLI\_PARAM** tokens.

### **Outbound Call Operation**

When BTS 10200 Softswitch SIP interface sends a SIP invite message, it checks if PAID header support is enabled in the **SOFTSW\_TG\_PROFILE** table (**USE\_PAI\_HDR\_FOR\_ANI**=Y). If enabled, PAID header encodes and sends the **CPC** and **OLI** parameters based on the value of **ENABLE\_CPC\_PARAM** and **ENABLE\_OLI\_PARAM** value in **SOFTSW\_TG\_PROFILE** table.

[Table 3](#page-3-0) provides more information on encoding of **CPC** and **OLI** parameters based on the values of **USE\_PAI\_HDR\_FOR\_ANI**, **ENABLE\_CPC\_PARAM**, and **ENABLE\_OLI\_PARAM** tokens.

#### **Example of CPC and OLI Parameters Sent/Received Using PAID Header**

When **USE\_PAI\_HDR\_FOR\_ANI** is enabled, the CPC and OLI parameters are sent or received using the PAID header as shown below:

Ι

**P-Asserted-Identity: <sip: 17005554141; cpc=payphone; oli=29@example.com>**

#### <span id="page-2-1"></span>**Example of CPC and OLI Parameters Sent/Received Using FROM Header**

When **USE\_PAI\_HDR\_FOR\_ANI** is disabled, the CPC and OLI parameters are sent or received using the FROM header as shown below:

**From: <sip:17005554141; cpc=payphone; oli=29@example.com >;tag=1928301774**

[Table 1](#page-2-1) lists the description of the possible CPC values.

#### *Table 1 Description of CPC Values*

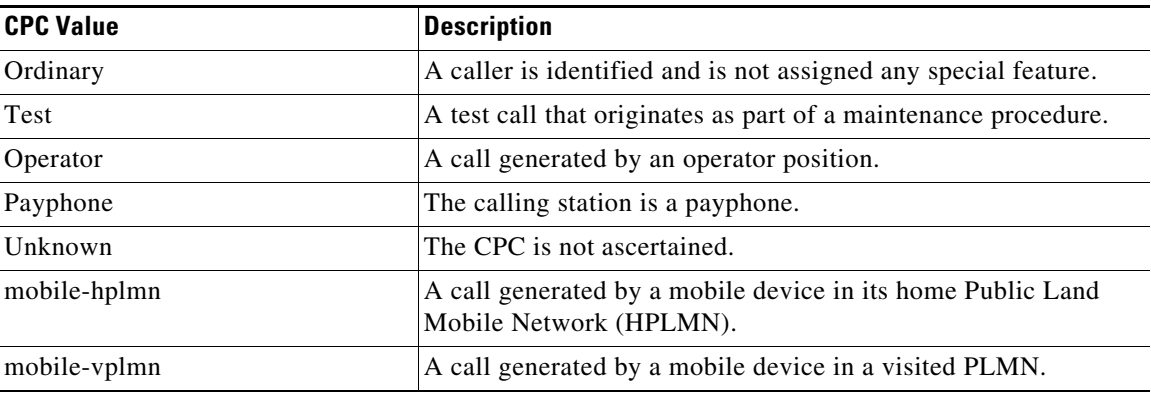

The North American Numbering Plan Administration (NANPA) assigns and administers the decimal coded values for OLI. These decimal codes are used in the ANI II digits of the ANI sequence for in-band signalling system. For more information on *[ANI II Digits Assignments](http://www.nanpa.com/number_resource_info/ani_ii_assignments)*, see the *[NANPA](http://www.nanpa.com/index.html)* website.

### <span id="page-2-0"></span>**Processing CPC and OLI**

 $\Gamma$ 

[Table 2](#page-2-0) shows how CPC and OLI are processed (decoded) from the PAID or FROM header based on IETF draft—*draft-patel-dispatch-cpc-oli-parameter-03.txt.*

| <b>USE PAI HDR</b><br><b>FOR ANI</b> | <b>ENABLE-CPC-PARAM</b><br><b>Value</b> | <b>ENABLE-OLI-PARAM</b><br><b>Value</b> | <b>CPC/OLI Parameter in the</b><br><b>Incoming SIP INVITE</b> |  |
|--------------------------------------|-----------------------------------------|-----------------------------------------|---------------------------------------------------------------|--|
| Y                                    | (RECEIVE/<br>SEND RECEIVE)              | <b>(RECEIVE)</b><br>/SEND_RECEIVE)      | CPC and OLI are processed<br>from the PAID header.            |  |
| Y                                    | (RECEIVE<br>/SEND_RECEIVE)              | <b>IGNORE</b>                           | CPC is processed from the<br>PAID header.                     |  |
| Y                                    | <b>IGNORE</b>                           | (RECEIVE<br>/SEND_RECEIVE)              | OLI is processed from the PAID<br>header.                     |  |
| Y                                    | <b>IGNORE</b>                           | <b>IGNORE</b>                           | Neither CPC nor OLI are<br>processed from the PAID<br>header. |  |
| N                                    | (RECEIVE<br>/SEND_RECEIVE)              | (RECEIVE<br>/SEND_RECEIVE)              | CPC and OLI processed from<br>the FROM header.                |  |
| N                                    | (RECEIVE<br><b>/SEND RECEIVE)</b>       | <b>IGNORE</b>                           | CPC processed from the FROM<br>header.                        |  |

*Table 2 Processing CPC and OLI* 

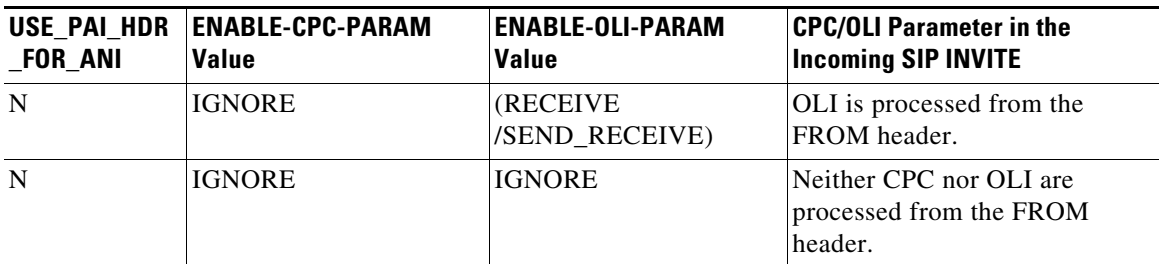

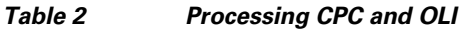

### <span id="page-3-0"></span>**Encoding CPC and OLI**

The following table shows encoding of CPC and OLI parameters in the PAID or FROM header based on internet IETF draft—*draft-patel-dispatch-cpc-oli-parameter-03.txt.*

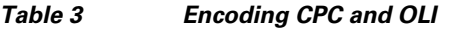

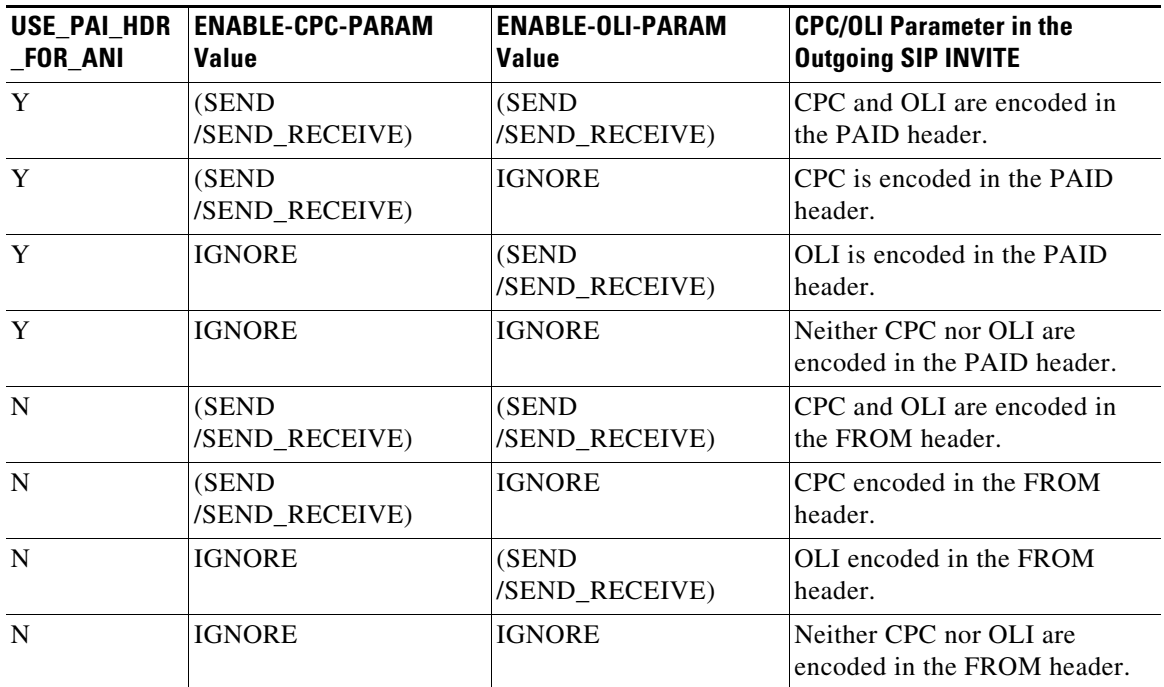

When the **USE\_PAI\_HDR\_FOR\_ANI** token is set to '*Y*' in **SOFTSW\_TG\_PROFILE** table, the BTS 10200 Softswitch sends the **CPC** and **OLI** parameters in the PAID header. Otherwise, BTS 10200 sends the **CPC** and **OLI** parameters in the FROM header. Note that CPC and OLI parameters are encoded or decoded only when the **ENABLE\_CPC\_PARAM** and **ENABLE\_OLI\_PARAM** tokens are set to *RECEIVE*, *SEND*, or *SEND\_RECEIVE*. The default value of these tokens is *IGNORE*.

1

## <span id="page-4-0"></span>**Provisioning the Feature**

This section explains how to provision the feature. In this procedure, "you" refers to the service provider.

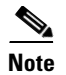

**Note** The commands shown in this section are only examples; you need to enter values that are appropriate for your network and service requirements. The CLI syntax allows you to use commands in uppercase or lowercase. It also allows you to enter hyphens (-) or underscores (\_) interchangeably. (Exceptions, if any, are noted in the procedures.)

For a complete list of tokens for each CLI table, as well as the allowed values, default values, and detailed descriptions for each token, see the *Cisco BTS 10200 Softswitch CLI Database* at this website: *[http://www.cisco.com/en/US/docs/voice\\_ip\\_comm/bts/6.0.3/BTS603\\_Mainpage.html](http://www.cisco.com/en/US/docs/voice_ip_comm/bts/6.0.3/BTS603_Mainpage.html)*

#### **SUMMARY STEPS**

- **1. add ca\_config**
- **2. add sip\_element**
- **3. control sip\_element**
- **4. add softsw\_tg\_profile**
- **5. add trunk\_grp**
- **6. control trunk\_grp**

#### **DETAILED STEPS**

 $\mathbf I$ 

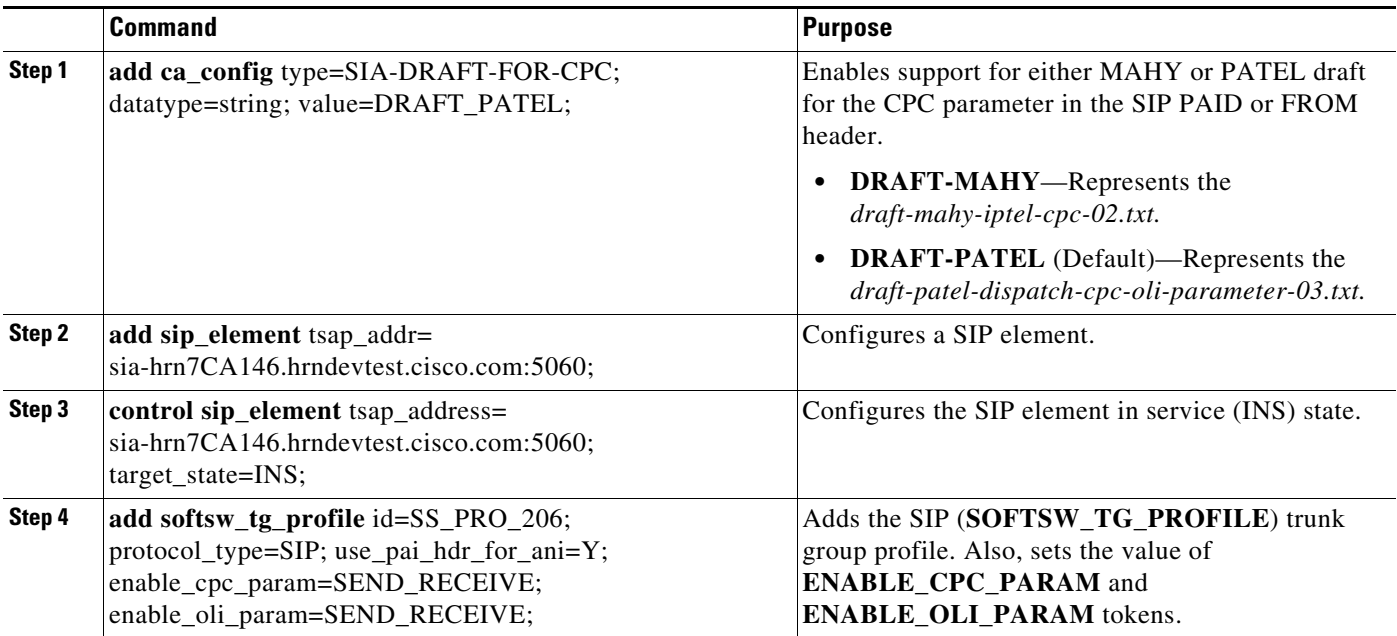

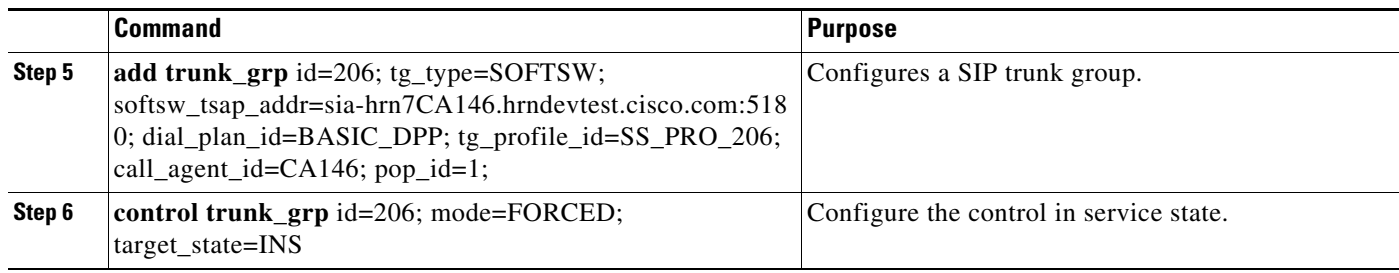

The new tokens added for the feature are shown below:

#### *Table 4 New CLI Tokens*

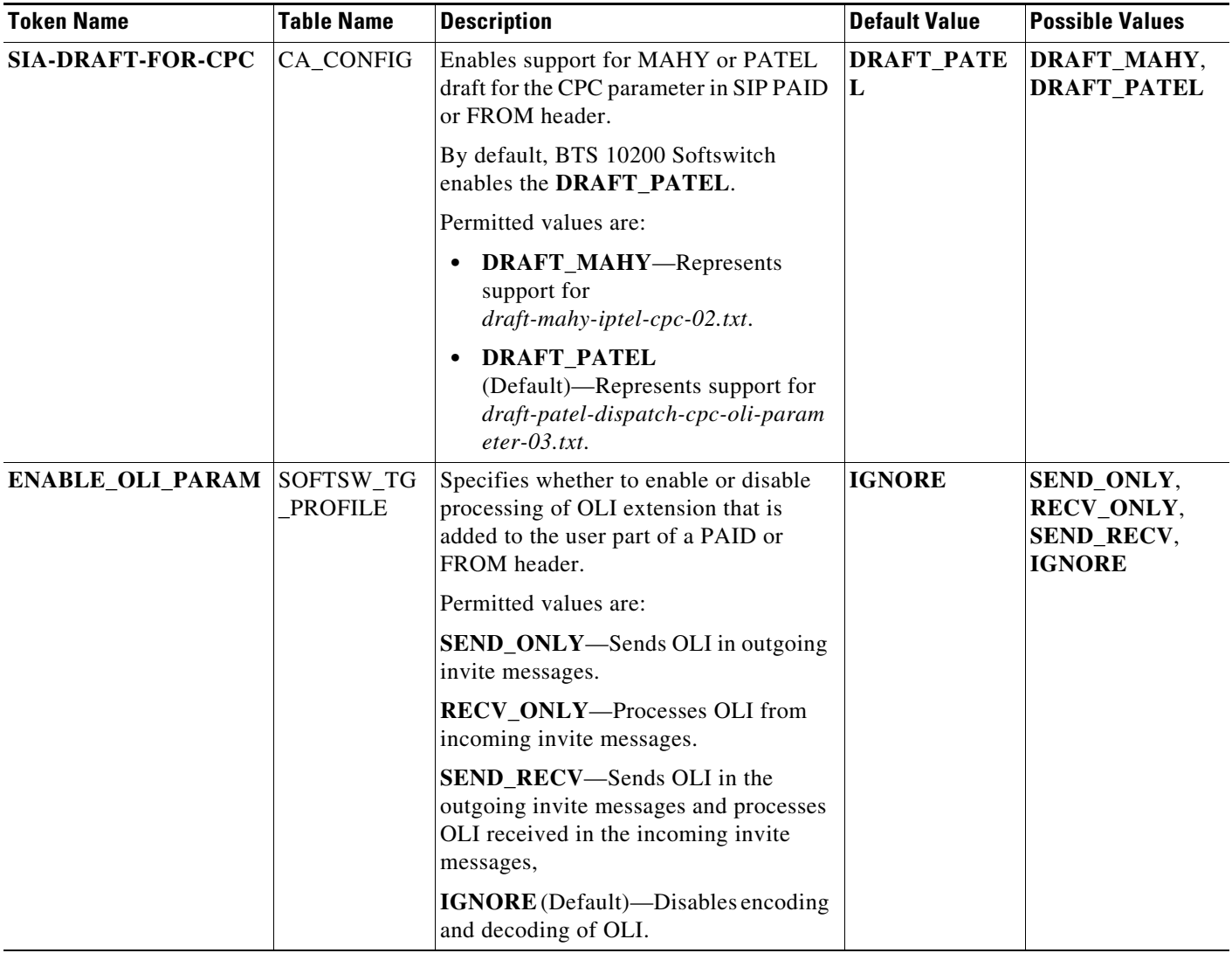

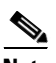

**Note** The **ENABLE\_CPC\_PARAM** token in **SOFTSW\_TG\_PROFILE** table is enhanced in Release 6.0.3. It specifies whether to enable or disable processing of CPC extension that is optionally added to the user part of a PAID or FROM header.

 $\mathbf I$ 

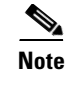

**Note** The **ENABLE\_OLI\_PARAM** should be set to *IGNORE* in **SOFTSW\_TG\_PROGILE** table during an upgrade.

## <span id="page-6-0"></span>**Managing the Feature**

This section provides information on managing the feature.

### **Billing Information**

[Table 5](#page-6-1) lists the new values introduced for **CALLINGPARTYCATEGORY** field in the billing record.

For more information on the existing values of the **CALLINGPARTYCATEGORY** field, see the *Cisco BTS 10200 Softswitch Billing Guide*.

 $\Gamma$ 

<span id="page-6-1"></span>**Note** When the value of **CALLINGPARTYCATEGORY** field is 1, 2, 3, 4, 5, or 127, the BTS 10200 displays **National Operator** as the value of the field in the billing record.

| <b>Field Number</b> | <b>Common Name</b>            | <b>Potential Values</b>                                                                                 | <b>Field Description</b>                                           |
|---------------------|-------------------------------|----------------------------------------------------------------------------------------------------|--------------------------------------------------------------------|
| 152                 | <b>Calling Party Category</b> | $1 = National Operator$<br>(Language French)                                                            | The CPC value that was<br>received in the SS7 IAM.                 |
|                     |                               | $2$ = National Operator<br>(Language English)                                                           | If this field is NULL, data<br>is not captured for this<br>record. |
|                     |                               | $3$ = National Operator,<br>(Language German)                                                           |                                                                    |
|                     |                               | $4$ = National Operator,<br>(Language Russian)                                                          |                                                                    |
|                     |                               | $5$ = National Operator,<br>(Language Spanish)                                                          |                                                                    |
|                     |                               | $127$ = National Operator                                                                               |                                                                    |
|                     |                               | $16 =$ Mobile Home PLMN<br>(mobile terminal located in<br>the home PLMN (Public<br>Land Mobile Network) |                                                                    |
|                     |                               | $17 =$ Mobile Visited PLMN<br>(mobile terminal located in<br>a visited PLMN)                            |                                                                    |

*Table 5 New Values of CALLINGPARTYCATEGORY Field*

ן

# <span id="page-7-0"></span>**Additional References**

### **Related Documents**

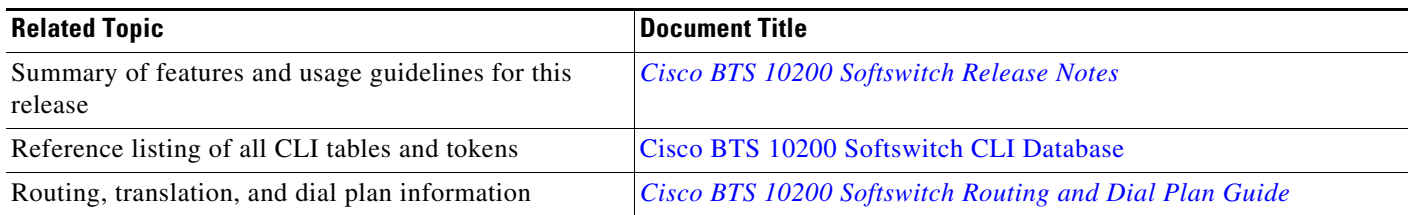

### **Standards**

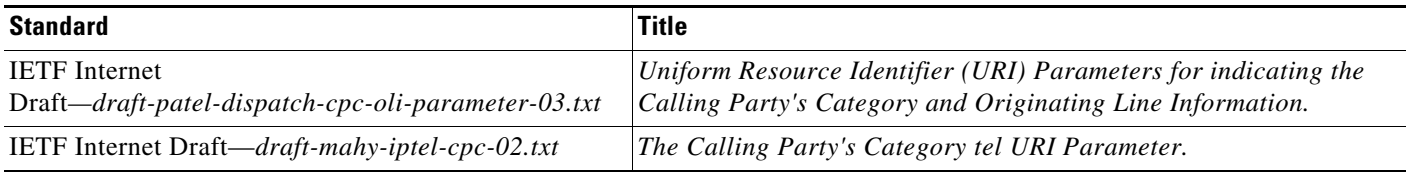

Cisco and the Cisco Logo are trademarks of Cisco Systems, Inc. and/or its affiliates in the U.S. and other countries. A listing of Cisco's trademarks can be found at [www.cisco.com/go/trademarks](http://www.cisco.com/go/trademarks). Third party trademarks mentioned are the property of their respective owners. The use of the word partner does not imply a partnership relationship between Cisco and any other company. (1005R)

Any Internet Protocol (IP) addresses used in this document are not intended to be actual addresses. Any examples, command display output, and figures included in the document are shown for illustrative purposes only. Any use of actual IP addresses in illustrative content is unintentional and coincidental.

© 2011 Cisco Systems, Inc. All rights reserved.

П